**MUL\_1\_BYTE MOV R4,#03H ; MOV R5,#00H ; MOV R6,#10H ; ; MOV R3,#9 ;** 9, **CY CLR C ; CY**旗標設為 **0** \$1 **MOV R1,#05H ; MOV R2,#02H ;**設定運算範圍 **Bytes** \$2 **MOV A,@R1 ; RRC A MOV @R1,A DEC R1 DJNZ R2,\$2 JNC \$3 CLR C A,R6**<br>**A,R5 ADDC**<br>**MOV MOV R5,A \$3 DJNZ R3,\$1 ;** 

 $($ 

1.  $\blacksquare$ 

R4 R<sub>5</sub> R<sub>6</sub>

R4 R5 R6  $\blacksquare$ 

and bits the bits of the DATA MEMORY And the DATA MEMORY

DATA MEMORY

舉例來說,如果要進行 24 bits 的乘法運算時,我們必需使用 9 個連續 Bytes DATA MEMORY 來當作運算的空間,假設我們所使用的 DATA MEMORY 是從 29H 21H,那麼 29H 27H 26H 24H 27H 23H 21H 26H 21H 48 bits

 $\blacksquare$  Byte  $\blacksquare$ 

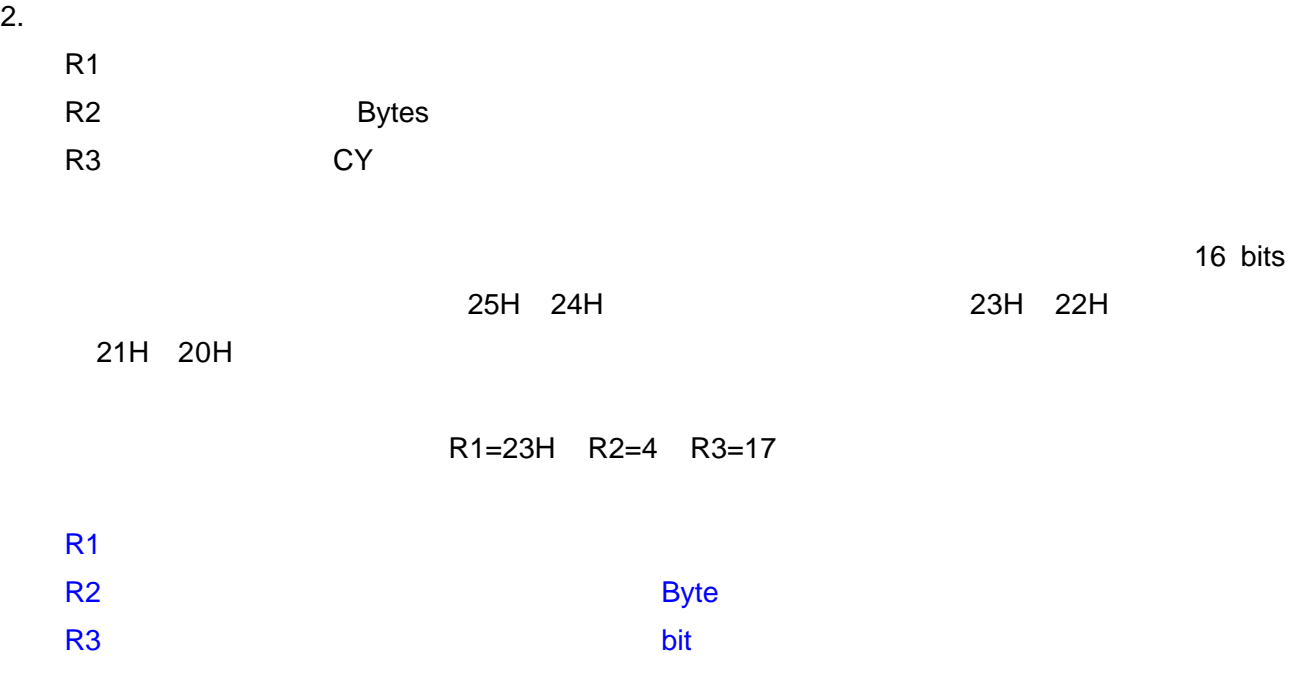

 $\overline{32}$  bits  $\overline{32}$  bits  $\overline{32}$